Sur le quadrillage ci-dessous, trace en couleur un rectangle qui a le même périmètre que la figure grisée.

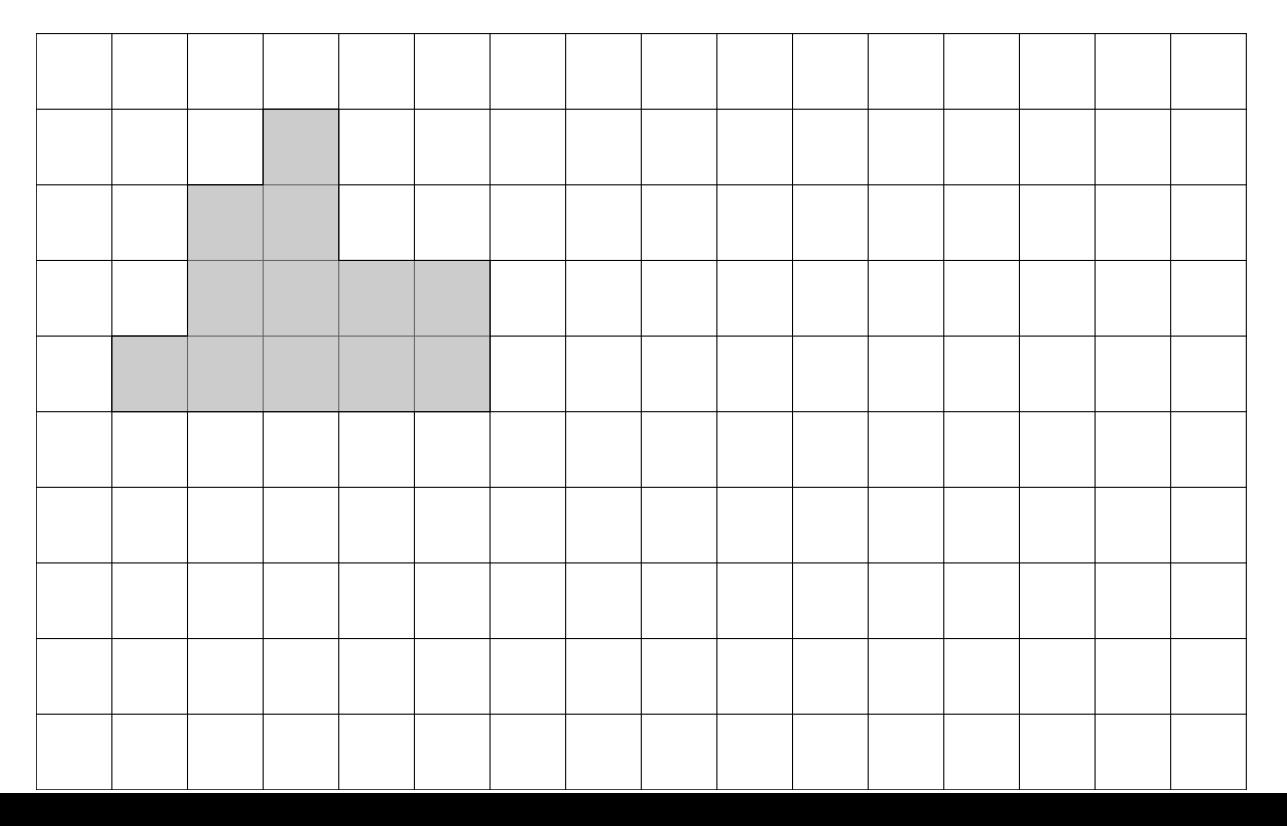